# Strings III

Warmup: Write a function called total\_seconds that takes one string argument. This argument will be a string of the form "M:SS" where M is a number of minutes (a single digit) and SS is a number of seconds (2 digits). This function should calculate the total number of seconds in this amount of time and <u>return</u> it as an integer. (Don't need a for loop!)

Hint: use the int() function to convert each component to an integer.

#### def total\_seconds(time):

Challenge: Make your function work with strings with a one- or two-digit minute component.

# Review: Indexing/Slicing/Length

- If s is a string variable,
- s[p] returns character at index p.
- s[p:q] returns slice from characters p to q-1.
- len(s) returns the length of s (number of characters)

- Slices don't need both left and right indices.
- Missing left index:
  - Python assumes you meant 0 [far left of string]
- Missing right index:
  - Python assumes you meant len(s) [far right of string]

```
s = "Computer"
print(s[1:])  # prints omputer
print(s[:5])  # prints Compu
print(s[-2:])  # prints er
```

#### Indices don't have to be literal numbers

```
Say we have this code:
name = input("type in your name: ")
x = int(len(name) / 2)
print(name[0:x])
What does this print?
```

### Basic for loop

 To do "something" with every character in a string s:

```
for pos in range(0, len(s)):
    # do something with s[pos]
```

### Basic counting for loop

```
total = 0
for pos in range(0, len(s), 1):
    if ____: Put an "if" test
    total = total + 1 involving s[pos]
    here.
```

#### Count the number of lowercase a's

```
total = 0
for pos in range(0, len(s), 1):
   if s[pos] == "a":
    total = total + 1
```

## Count the number of any a's

```
total = 0
for pos in range(0, len(s), 1):
   if s[pos] == "a" or s[pos] == "A":
    total = total + 1
```

| s in t      | True if s is a substring in t             |
|-------------|-------------------------------------------|
| s not in t  | False if s is a substring in t            |
| s.isalpha() | True if s contains only letters           |
| s.isdigit() | True if s contains only digits            |
| s.islower() | True if s contains only lowercase letters |
| s.isupper() | True if s contains only uppercase letters |
| s.isspace() | True if s contains only whitespace.       |

#### Count the letters

```
total = 0
for pos in range(0, len(s), 1):
   if s[pos].isalpha()
   total = total + 1
```

### Count the uppercase letters

```
total = 0
for pos in range(0, len(s), 1):
   if s[pos].isupper()
    total = total + 1
```

#### Count the vowels

```
total = 0
for pos in range(0, len(s), 1):
   if s[pos] in "aeiouAEIOU"
   total = total + 1
```

### String concatenation

- Have string variables s and t:
- s + t gives you a new string with all the characters of s followed by all the characters of t.
- s and t are not changed!
  - Just like if you say x = y + z, where all your variables are integers, y and z don't change.

#### What does this code do?

```
answer = ""
for pos in range(0, len(s)):
  answer = answer + s[pos]
```

```
s = "banana"
answer = ""
for pos in range(0, len(s)):
  answer = answer + s[pos]
```

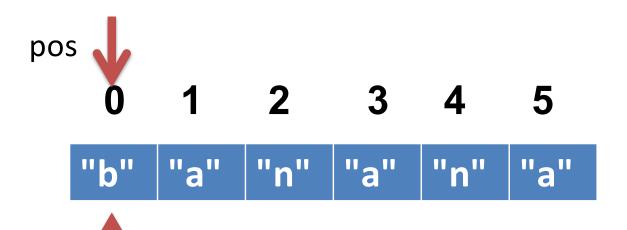

1st iteration

pos: 0

s[pos]: "b"

answer: "b"

```
s = "banana"
answer = ""
for pos in range(0, len(s)):
  answer = answer + s[pos]
```

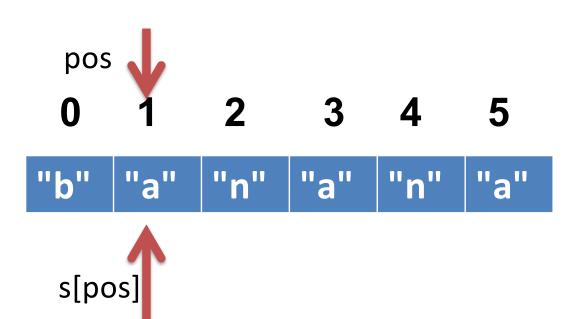

2<sup>nd</sup> iteration

pos: 1

s[pos]: "a"

answer: "ba"

```
s = "banana"
answer = ""
for pos in range(0, len(s)):
  answer = answer + s[pos]
```

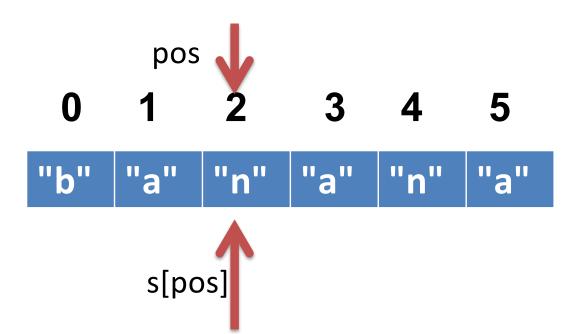

3<sup>rd</sup> iteration

pos: 2

s[pos]: "n"

answer: "ban"

```
s = "banana"
answer = ""
for pos in range(0, len(s)):
  answer = answer + s[pos]
```

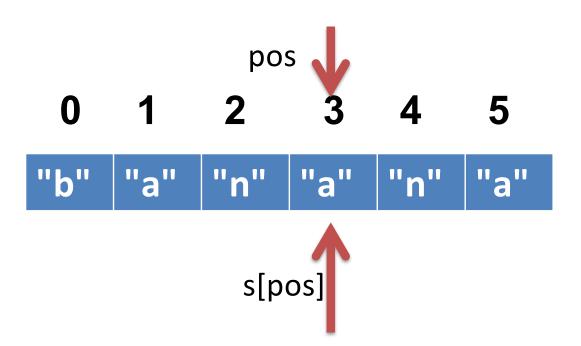

4th iteration

pos: 3

s[pos]: "a"

answer: "bana"

```
s = "banana"
answer = ""
for pos in range(0, len(s)):
  answer = answer + s[pos]
```

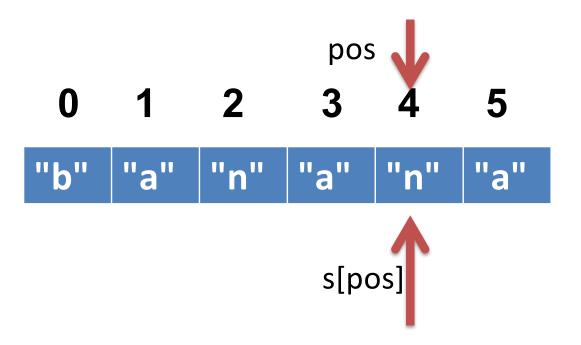

5<sup>th</sup> iteration

pos: 4

s[pos]: "n"

answer: "banan"

```
s = "banana"
answer = ""
for pos in range(0, len(s)):
  answer = answer + s[pos]
```

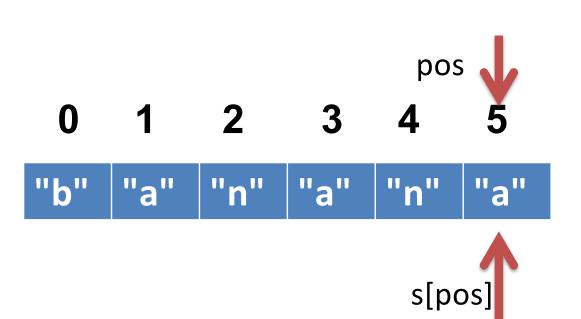

6th iteration

pos: 5

s[pos]: "a"

answer: "banana"

### What does this do?

```
answer = ""
for pos in range(0, len(s)):
   if s[pos].isupper()
    answer = answer + s[pos]
```

```
total = 0
for pos in range(0, len(s), 1):
   if <test s[pos] for something>:
    total = total + 1
```

answer = ""
for pos in range(0, len(s), 1):
 if <test s[pos] for something>
 answer = answer + s[pos]

```
def some_counting_function(s):
   total = 0
   for pos in range(0, len(s), 1):
     if <test s[pos] for something>:
```

```
total = total + 1
  return total
def some_filtering_function(s):
  answer = ""
  for pos in range(0, len(s), 1):
    if <test s[pos] for something>:
      answer = answer + s[pos]
  return answer
```

FILTER